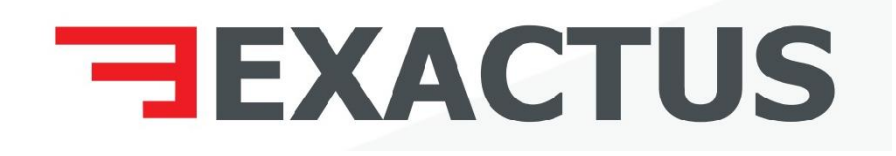

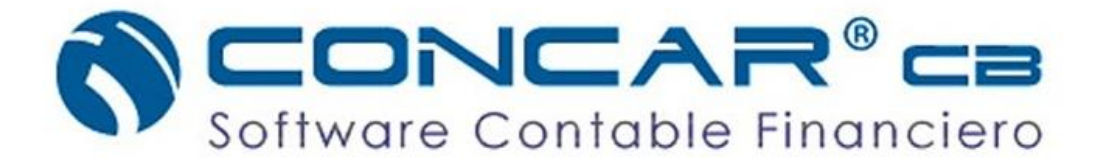

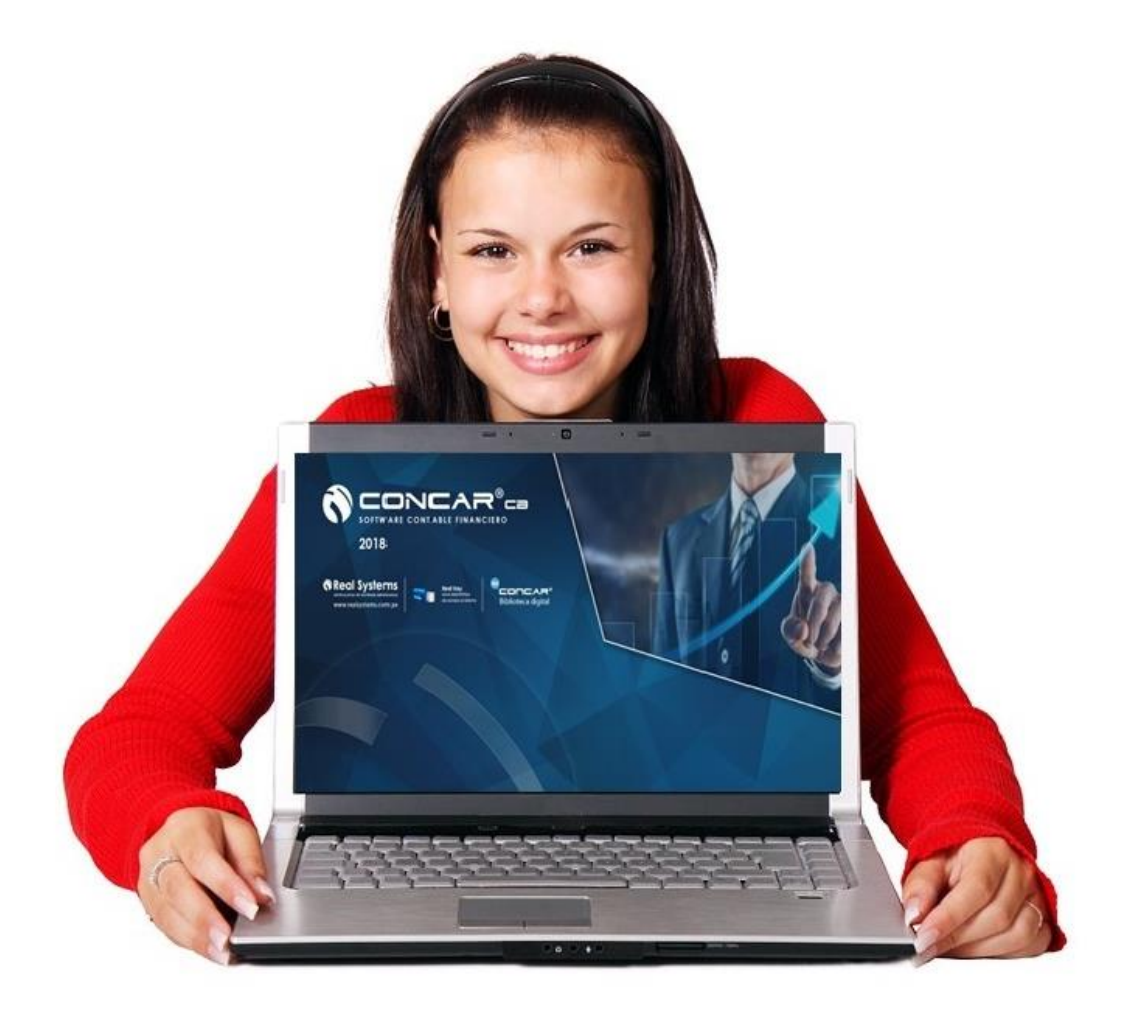

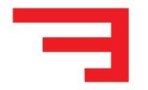

# **CURSO CONCAR CB NIVEL BÁSICO-INTERMEDIO**

#### **OBJETIVOS:**

Este curso le enseñara el uso y aplicación del Software Contable **"CONCAR"** que permite llevar más fácilmente la Contabilidad ya sea de una empresa industrial, servicios y comercial.

Con nuestra metodología el alumno será capaz de operar los libros contables, balances, cierre contable, estados financieros de una empresa, utilizando **"CONCAR"** como herramienta principal.

# **DIRIGIDO A:**

Estudiantes, técnicos, contadores, auxiliares y asistentes contables, administradores, economistas, personas en general interesadas en aprender el uso del Software Contable **CONCAR CB,** de manera práctica y sencilla.

# **METODOLOGÍA:**

- 1. La parte práctica combinará el método expositivo así como la utilización del método del Caso y desarrollo de una monografía para la explicación de los temas principales.
- 2. Manejo a tiempo real y en paralelo del **"CONCAR"** con el estudiante.

#### **HORARIOS:**

Se realizará los días Sábados 01 y 09 de Setiembre de 8:00 a.m hasta 1:00 pm (2 sesiones de un total de 10.00 horas con intervalos de break de 15 minutos)

## **INVERSION:**

Público en general S/ 200.00, Corporativo (2 inscritos a más S/ 170.00 c/u) Ex Alumnos S/ 170.00

**Promoción:** Descuento especial del 15% para aquellos que separen su vacante.

## **BENEFICIOS:**

- 1. Certificado del curso a nombre de **EXACTUS S.A.C**
- 2. Material preparado especialmente para el Curso en formato virtual.
- 3. Entrega de los manuales del **CONCAR en formato virtual.**
- 4. Personalizado Capacidad máxima 10 personas por grupo.
- 5. Coffee Break.
- 6. El ambiente cuenta con aire acondicionado.
- 7. Una computadora por alumno.

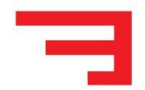

## **INFORMES Y LUGAR:**

Para mayor detalle llamar al Tlf. 550 5552 Cel. 951 839 939 ó escríbenos a **[informes@exactus.pe](mailto:informes@exactus.pe)**, también pueden acercarse a nuestra oficina en Av. Primavera 120 Oficina 415 Santiago de Surco (Cruce entre Av. Angamos y Caminos del Inca).

#### **CAPACIDAD Y RESERVAS:**

Capacidad Limitada, realiza tu reserva depositando S/ 50 soles a nuestra cuenta corriente.

**CUENTA BANCARIA:** Banco de Crédito Soles 194-2379078-0-89 A nombre de **EXACTUS S.A.C.**

## **INDICE**

# **I. CONTENIDO TEMÁTICO - PRIMERA SESIÓN**

- 1. Introducción.
- 2. Metodología y objetivos del Curso.
- 3. Conceptos Básicos.
- 4. Ingreso al Sistema.
- 5. Mantenimiento de Usuarios.
- 6. Mantenimiento de Compañías.
- 7. Configuración del Plan Contable.
- 8. Configuración de Tablas Generales y Tabla de transferencias.
	- 8.1. Subdiarios.
	- 8.2. Centro de Costo y tablas de transferencias.
	- 8.3. Documentos.
	- 8.4. Tipos de Anexos y Creación de anexos.
	- 8.5. Estructura de Anexos.
	- 8.6. Registro de Anexos.
	- 8.7. Creación de Cuentas Bancarias.
	- 8.8. Tabla de Tipo de Cambio.
	- 8.9. Comprobante con Conversión y sin Conversión.
- 9. Asiento de Apertura.
- 10. Parámetro de Comprobantes Honorarios.
- 11. Registro de Recibos por Honorarios.
- 12. Registro de Comprobantes Cheques.
- 13. Impresión Cheque Voucher.

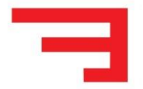

- 14. Modificación de Comprobantes (Sin Conversión).
- 15. Registro de Compras.
	- 15.1 Configuración de Compras.
	- 15.2 Registro de Compras Locales.
	- 15.3 Registro de Compras Contado Caja Chica o Rendición de Cuenta.
	- 15.4 Generación y Reporte de Compras.

15.5 Registro de Importaciones – Registro de DAM (Declaración aduanera de Mercancías).

- 15.6 Generación, emisión y reporte del Registro de Compras Electrónico.
- 15.7 Mantenimiento de Documentos Adicionales PLE.
- 15.8 Generación del archivo TXT para importar en el PLE.

## **II. CONTENIDO TEMÁTICO – SEGUNDA SESIÓN**

- 1. Registro de Ventas
	- 1.1 Parámetros de Comprobantes de Ventas.
	- 1.2 Registro de Ventas locales.
	- 1.3 Generación y reporte de registro de Ventas.
	- 1.4 Generación, emisión y reporte del Registro de Ventas Electrónico.
	- 1.5 Mantenimiento de Documentos Adicionales PLE.
	- 1.6 Generación del archivo TXT para importar en el PLE.
- 2. Registro de Asiento del Costo de Ventas.
- 3. Registro de Planillas de Cobranzas.
- 4. Registro de Planillas de Pagos.
- 5. Registro de Planillas de Remuneraciones.
- 6. Registro de Movimientos Bancos.
- 7. Consulta, Modificación, eliminación e impresión de Comprobantes.
- 8. Consolidación previa, definitiva y reapertura del mes contable.
- 9. Emisión de libros principales.
- 10. Diferencia de Cambio:
	- 10.1 Regularización por diferencia de Cambio.
	- 10.2 Ajuste diferencia de cambio FASB 52.
- 11. Emisión de Estados Financieros; Balance de Comprobación, ESF, ERI, ECP.
- 12. Generación de copia de Seguridad y Restauración de Backup.
- 13. Reindexación.
- 14. Consideraciones Generales.
- 15. Recomendaciones.